## Limity základních elementárních funkcí Interaktivní testy

Robert Mařík

29. ledna 2011

Vyzkoušejte dva, tři nebo dvacet dalších mých <mark>kvízů a potom mi prosím vyplňte∣</mark> anketu <mark>∣ na</mark> webu. Děkuji!

Pro vytvoření vlastího testu podle tohoto vzoru budete potřebovat volně šiřitelný AcroTEX[eDucation](http://www.acrotex.net) [bundle,](http://www.acrotex.net) zdrojový soubor pro T<sub>E</sub>X  $\blacksquare$  a přečíst si návod na domovské stránce.

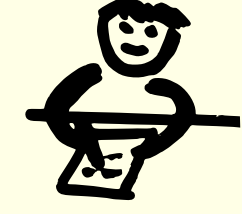

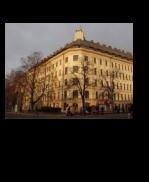

ROBERT

Limity

file lim1-CZ.tex

MAŘÍK

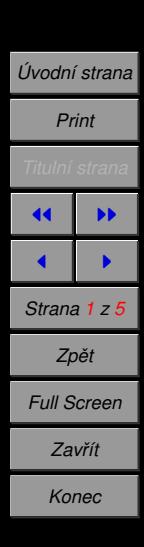

Kvíz.

- Budete určovat limitu základních elementárních funkcí pomocí grafů nachytejte si grafy základních elementárních funkcí, např. [zde.](http://www.mendelu.cz/user/marik/grafy-zakl-fci.pdf)
- Klikněte vždy na správnou možnost, zelená fajka znamená správnou odpověď a červený křížek špatnou odpověď.

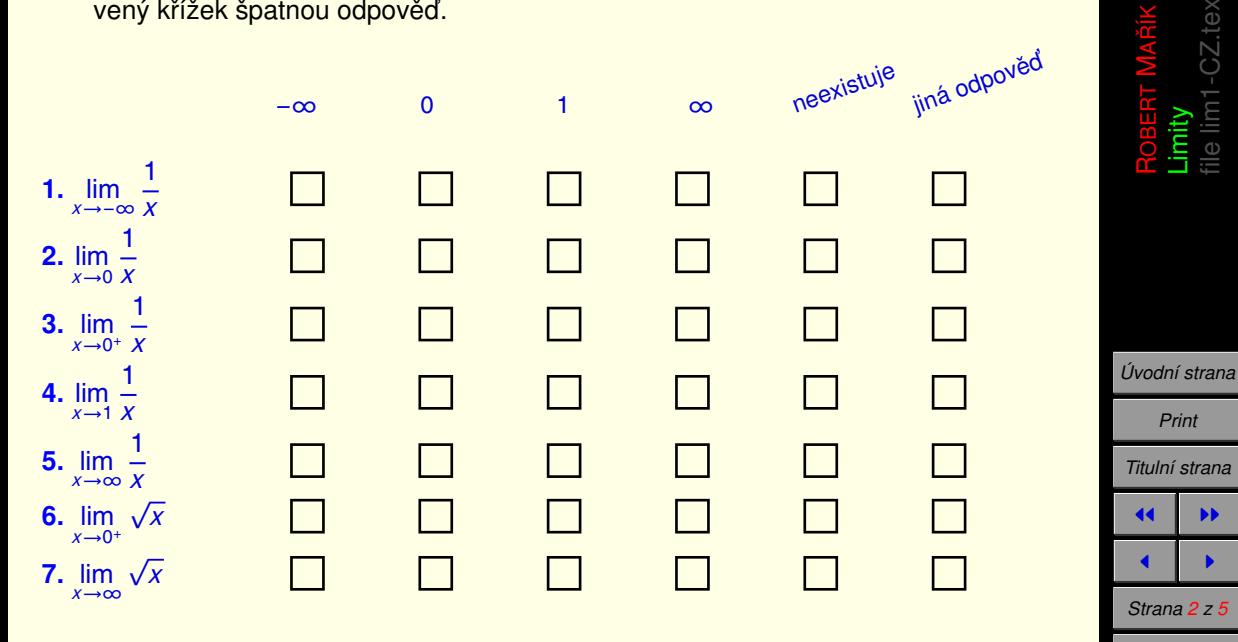

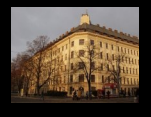

*Zpeˇt Full Screen Zavrˇı´t Konec*

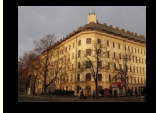

CZ.tex file lim1-CZ.tex Limity<br>file lim1-( ROBE<sup>r</sup>

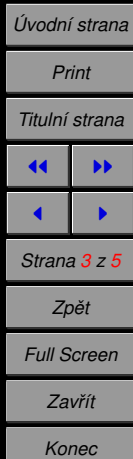

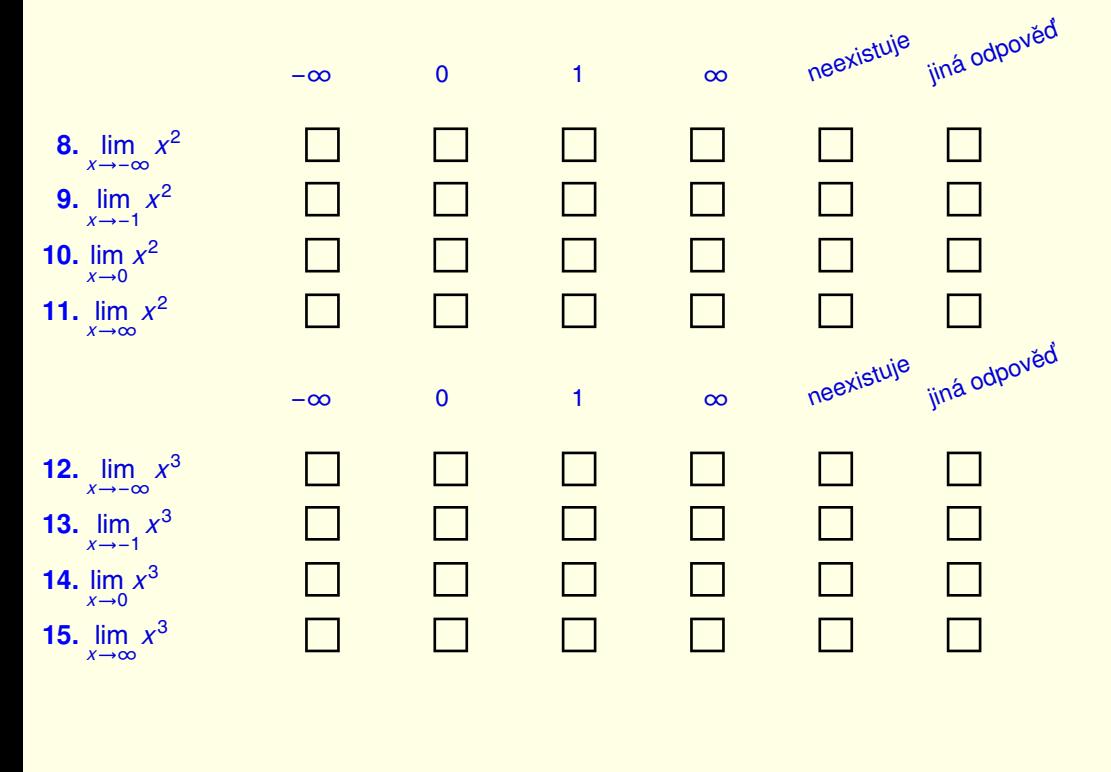

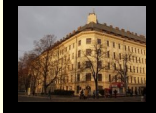

ROBEF **Limity**<br>file lim1-CZ.tex file lim1-CZ.tex

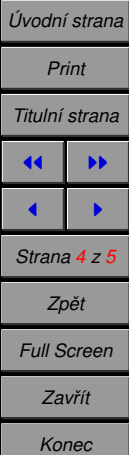

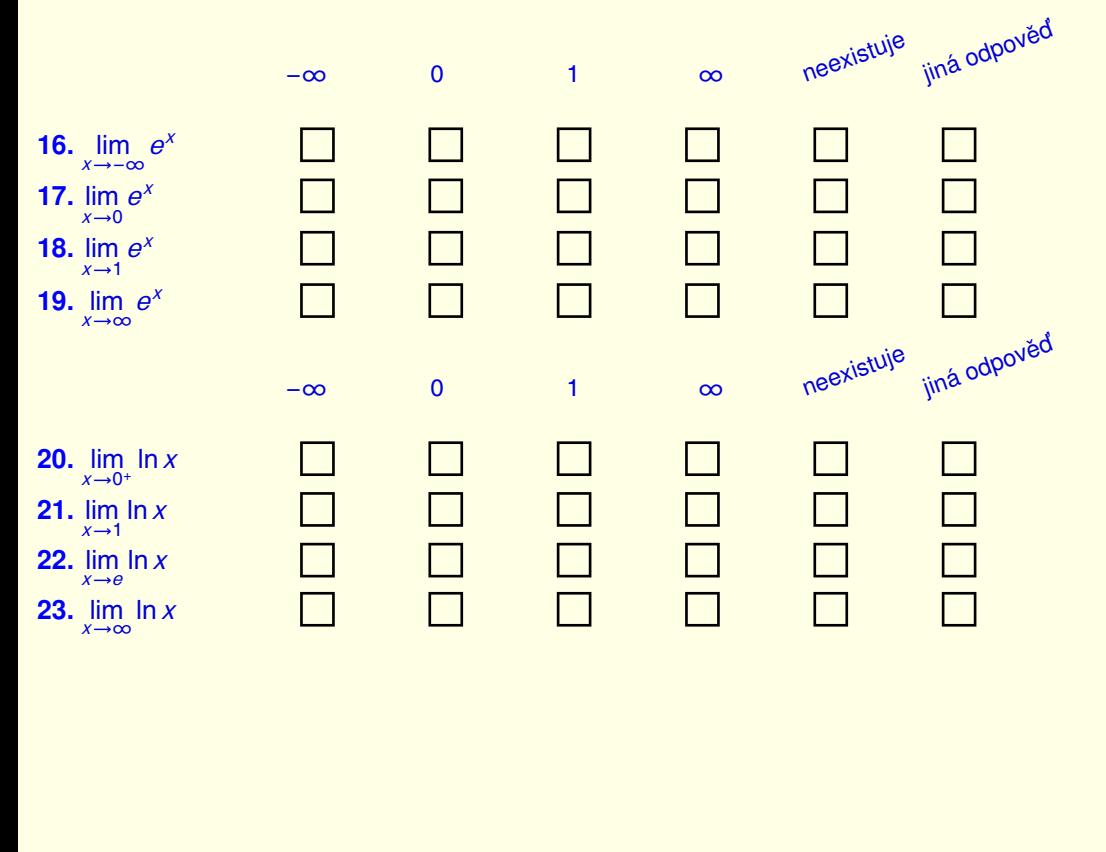

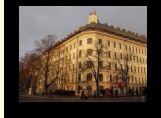

CZ.tex file lim1-CZ.tex ROBERT MAŘÍK Limity

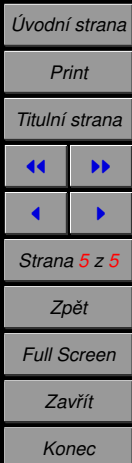

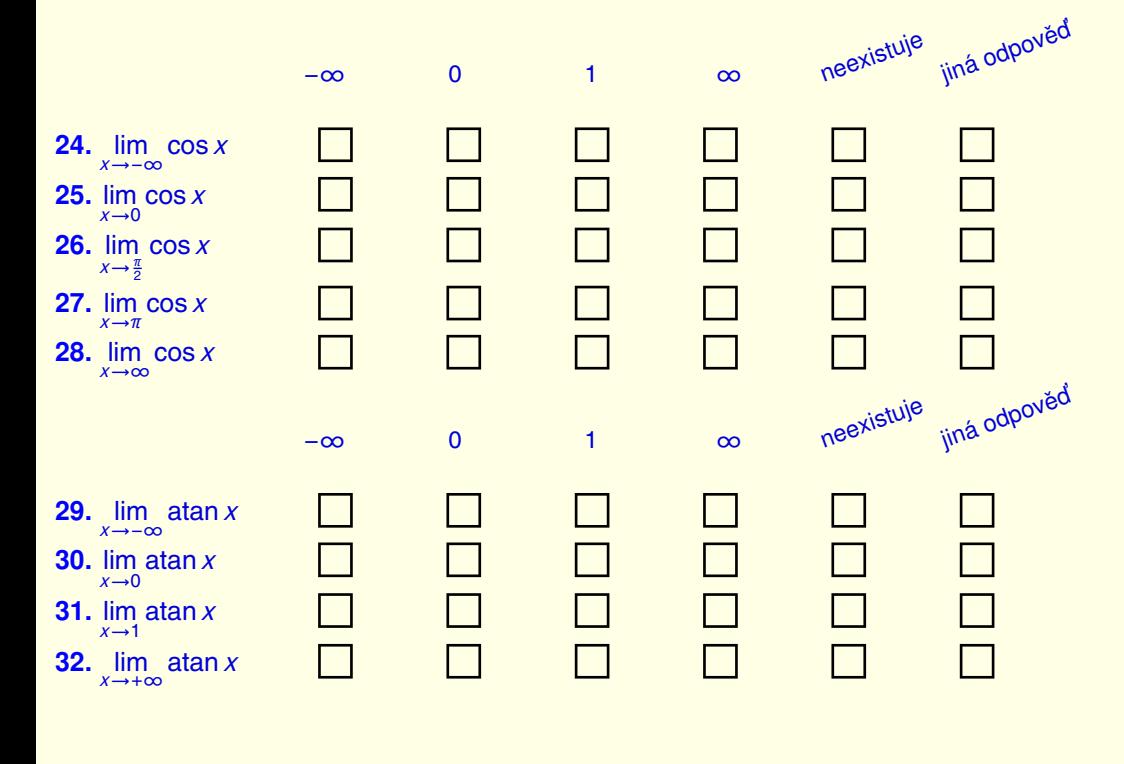